# Package 'PrettyCols'

June 19, 2024

<span id="page-0-0"></span>Title Pretty Colour Palettes Version 1.1.0 Description Defines aesthetically pleasing colour palettes. License CC0 Encoding UTF-8 RoxygenNote 7.3.1 Depends  $R$  ( $>= 3.6$ ) Imports ggplot2, graphics, grDevices, lifecycle Suggests covr, knitr, markdown, rmarkdown, testthat (>= 3.0.0) Config/Needs/website nrennie/nrenniepkgdown

URL <https://nrennie.rbind.io/PrettyCols/>, <https://github.com/nrennie/PrettyCols>

BugReports <https://github.com/nrennie/PrettyCols/issues> VignetteBuilder knitr Config/testthat/edition 3 NeedsCompilation no Author Nicola Rennie [aut, cre] Maintainer Nicola Rennie <nrennie35@gmail.com> Repository CRAN Date/Publication 2024-06-19 21:10:02 UTC

# **Contents**

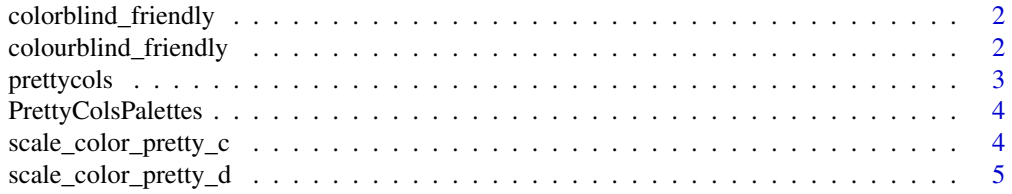

<span id="page-1-0"></span>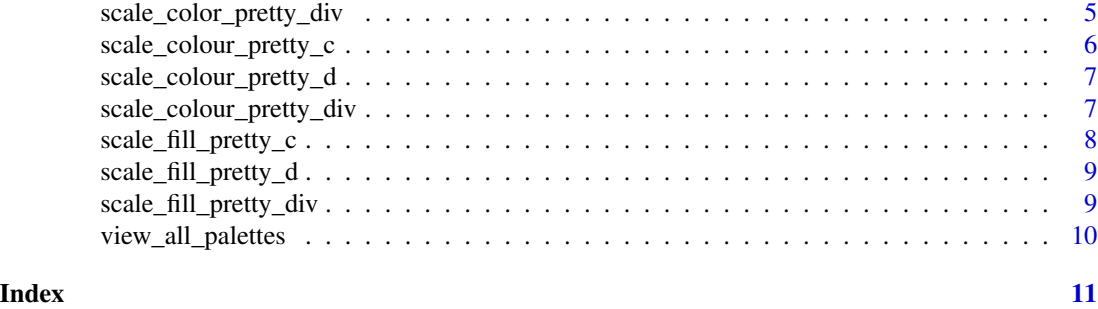

colorblind\_friendly *Returns a data frame of colorblind friendly colour palettes*

# Description

Returns a data frame of colorblind friendly colour palettes

# Usage

```
colorblind_friendly(palettes = PrettyColsPalettes)
```
#### Arguments

palettes List of palettes. Default PrettyColsPalettes.

# Value

A data frame with two columns giving names and types of colourblind friendly palettes.

# Examples

colorblind\_friendly()

colourblind\_friendly *Returns a data frame of colourblind friendly colour palettes*

# Description

Returns a data frame of colourblind friendly colour palettes

#### Usage

```
colourblind_friendly(palettes = PrettyColsPalettes)
```
#### Arguments

palettes List of palettes. Default PrettyColsPalettes.

#### <span id="page-2-0"></span>prettycols 3

# Value

A data frame with two columns giving names and types of colourblind friendly palettes.

# Examples

colourblind\_friendly()

prettycols *Generates the colour palettes*

# Description

Generates the colour palettes

# Usage

prettycols(palette, n, type = "discrete", direction = 1)

# Arguments

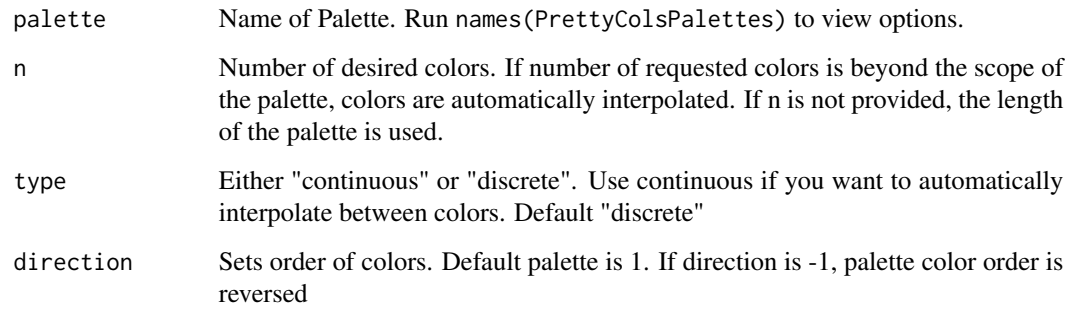

# Value

A character vector of hex colour codes.

# Examples

prettycols("Blues")

<span id="page-3-0"></span>PrettyColsPalettes *Complete list of palettes.*

# Description

Use names(PrettyColsPalettes) to return all palette names.

# Usage

PrettyColsPalettes

# Format

An object of class list of length 40.

scale\_color\_pretty\_c *Plotting with PrettyCols palettes for colour ggplot2*

# Description

Plotting with PrettyCols palettes for colour ggplot2

### Usage

```
scale_color_pretty_c(palette, direction = 1, legend_title = NULL, ...)
```
# Arguments

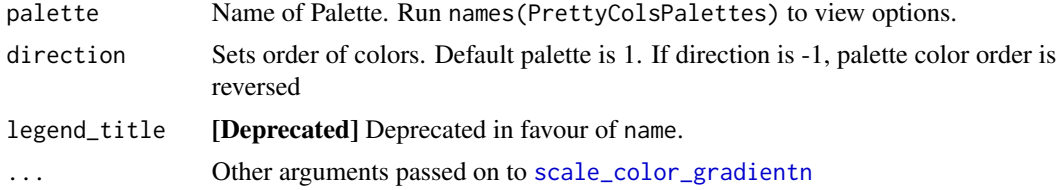

#### Value

A ggproto object defining a continuous colour scale for use with ggplot2.

```
library(ggplot2)
ggplot(data = mtcars, aes(x = mpg, y = disp, color = wt)) +geom_point() +
 scale_color_pretty_c("Greens")
```
<span id="page-4-0"></span>scale\_color\_pretty\_d *Plotting with PrettyCols palettes for colour ggplot2*

#### Description

Plotting with PrettyCols palettes for colour ggplot2

# Usage

```
scale_color_pretty_d(palette, direction = 1, legend_title = NULL, ...)
```
#### Arguments

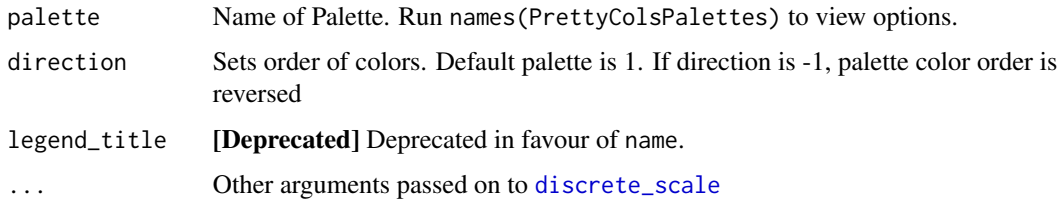

# Value

A ggproto object defining a discrete colour scale for use with ggplot2.

# Examples

```
library(ggplot2)
ggplot(data = mtcars, aes(x = mp, y = disp, color = factor(cyl))) +geom_point() +
 scale_color_pretty_d("Bright")
```
scale\_color\_pretty\_div

*Plotting with PrettyCols palettes for colour ggplot2*

# Description

Plotting with PrettyCols palettes for colour ggplot2

#### Usage

```
scale_color_pretty_div(palette, direction = 1, legend_title = NULL, ...)
```
#### <span id="page-5-0"></span>Arguments

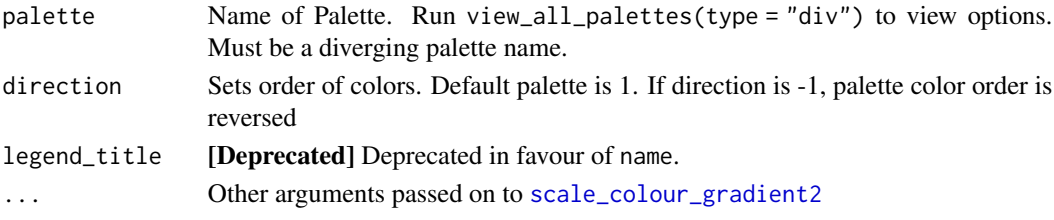

# Value

A ggproto object defining a continuous colour scale for use with ggplot2.

# Examples

```
library(ggplot2)
ggplot(data = mtcars, aes(x = mpg, y = disp, colour = wt)) +geom_point() +
  scale_color_pretty_div("PurpleYellows", midpoint = mean(mtcars$wt))
```
scale\_colour\_pretty\_c *Plotting with PrettyCols palettes for colour ggplot2*

### Description

Plotting with PrettyCols palettes for colour ggplot2

#### Usage

```
scale_colour_pretty_c(palette, direction = 1, legend_title = NULL, ...)
```
#### Arguments

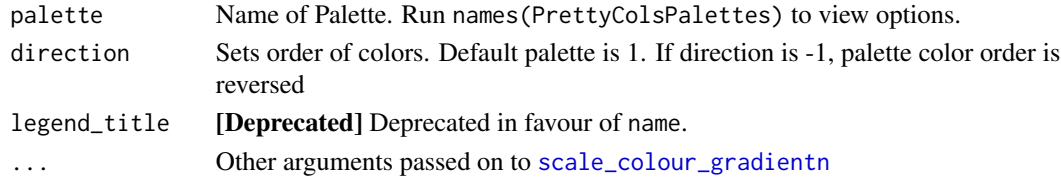

#### Value

A ggproto object defining a continuous colour scale for use with ggplot2.

```
library(ggplot2)
ggplot(data = mtcars, aes(x = mp, y = disp, colour = wt)) +geom_point() +
 scale_colour_pretty_c("Greens")
```
<span id="page-6-0"></span>scale\_colour\_pretty\_d *Plotting with PrettyCols palettes for colour ggplot2*

#### Description

Plotting with PrettyCols palettes for colour ggplot2

# Usage

```
scale_colour_pretty_d(palette, direction = 1, legend_title = NULL, ...)
```
#### Arguments

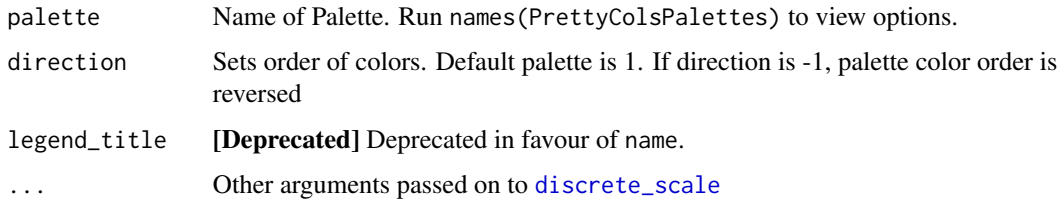

# Value

A ggproto object defining a discrete colour scale for use with ggplot2.

# Examples

```
library(ggplot2)
ggplot(data = mtrans, aes(x = mpg, y = disp, colour = factor(cyl))) +geom_point() +
  scale_colour_pretty_d("Bright")
```
scale\_colour\_pretty\_div

*Plotting with PrettyCols palettes for colour ggplot2*

# Description

Plotting with PrettyCols palettes for colour ggplot2

#### Usage

```
scale_colour_pretty_div(palette, direction = 1, legend_title = NULL, ...)
```
# <span id="page-7-0"></span>Arguments

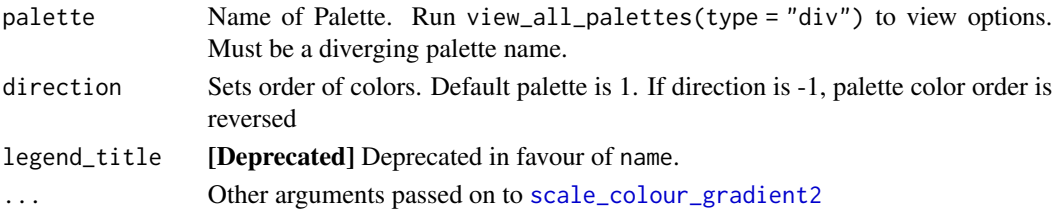

# Value

A ggproto object defining a continuous colour scale for use with ggplot2.

# Examples

```
library(ggplot2)
ggplot(data = mtcars, aes(x = mpg, y = disp, colour = wt)) +geom_point() +
  scale_colour_pretty_div("PurpleYellows", midpoint = mean(mtcars$wt))
```
scale\_fill\_pretty\_c *Plotting with PrettyCols palettes for colour ggplot2*

### Description

Plotting with PrettyCols palettes for colour ggplot2

# Usage

```
scale_fill_pretty_c(palette, direction = 1, legend_title = NULL, ...)
```
#### Arguments

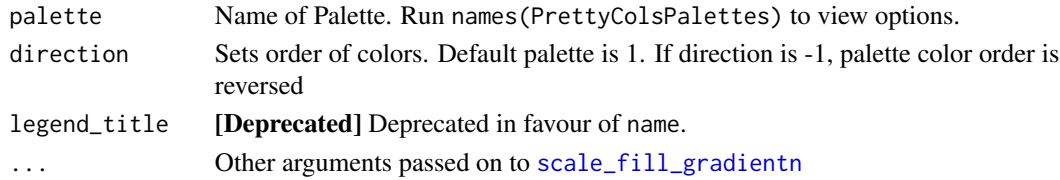

#### Value

A ggproto object defining a continuous fill scale for use with ggplot2.

```
library(ggplot2)
ggplot(data = mtcars, aes(x = mp, y = disp, fill = wt)) +geom\_point(pch = 21) +scale_fill_pretty_c("Greens")
```
<span id="page-8-0"></span>scale\_fill\_pretty\_d *Plotting with PrettyCols palettes for colour ggplot2*

# Description

Plotting with PrettyCols palettes for colour ggplot2

# Usage

```
scale_fill_pretty_d(palette, direction = 1, legend_title = NULL, ...)
```
# Arguments

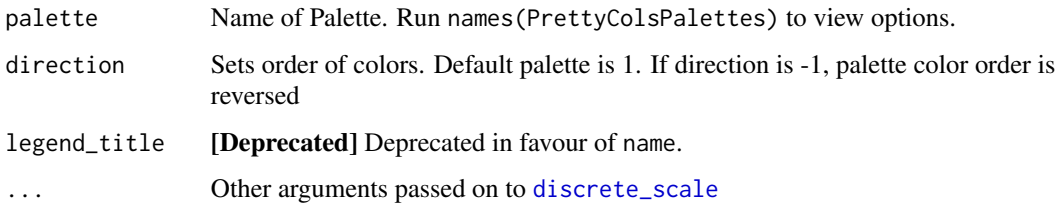

# Value

A ggproto object defining a discrete fill scale for use with ggplot2.

# Examples

```
library(ggplot2)
ggplot(data = mtcars, aes(x = mpg, y = disp, fill = factor(cyl))) +geom\_point(pch = 21) +
  scale_fill_pretty_d("Bright")
```
scale\_fill\_pretty\_div *Plotting with PrettyCols palettes for fill colour ggplot2*

#### Description

Plotting with PrettyCols palettes for fill colour ggplot2

#### Usage

```
scale_fill_pretty_div(palette, direction = 1, legend_title = NULL, ...)
```
#### Arguments

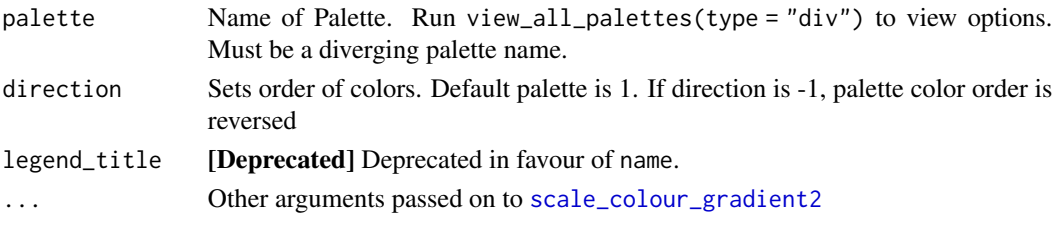

# Value

A ggproto object defining a continuous colour scale for use with ggplot2.

# Examples

```
library(ggplot2)
ggplot(data = mtcars, aes(x = mp, y = disp, fill = wt)) +geom_point(pch = 21) +
  scale_fill_pretty_div("PurpleYellows", midpoint = mean(mtcars$wt))
```
view\_all\_palettes *Prints all available colour palettes*

#### Description

Prints all available colour palettes

# Usage

```
view_all_palettes(type = "all", colourblind_friendly = FALSE)
```
#### Arguments

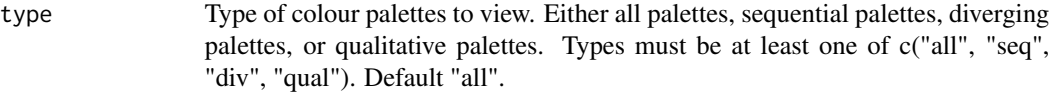

colourblind\_friendly

Boolean whether or not to return only colourblind friendly palettes. Default FALSE.

#### Value

A plot of all colour palettes available in the package.

```
view_all_palettes(type = "seq")
view_all_palettes(type = c("seq", "div"))
view_all_palettes(type = "div", colourblind_friendly = TRUE)
```
<span id="page-9-0"></span>

# <span id="page-10-0"></span>Index

∗ datasets PrettyColsPalettes, [4](#page-3-0) colorblind\_friendly, [2](#page-1-0) colourblind\_friendly, [2](#page-1-0) discrete\_scale, *[5](#page-4-0)*, *[7](#page-6-0)*, *[9](#page-8-0)* prettycols, [3](#page-2-0) PrettyColsPalettes, [4](#page-3-0) scale\_color\_gradientn, *[4](#page-3-0)* scale\_color\_pretty\_c, [4](#page-3-0) scale\_color\_pretty\_d, [5](#page-4-0) scale\_color\_pretty\_div, [5](#page-4-0) scale\_colour\_gradient2, *[6](#page-5-0)*, *[8](#page-7-0)*, *[10](#page-9-0)* scale\_colour\_gradientn, *[6](#page-5-0)* scale\_colour\_pretty\_c, [6](#page-5-0) scale\_colour\_pretty\_d, [7](#page-6-0) scale\_colour\_pretty\_div, [7](#page-6-0) scale\_fill\_gradientn, *[8](#page-7-0)* scale\_fill\_pretty\_c, [8](#page-7-0) scale\_fill\_pretty\_d, [9](#page-8-0) scale\_fill\_pretty\_div, [9](#page-8-0)

view\_all\_palettes, [10](#page-9-0)